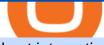

## best international crypto exchange coinmarketcap download windows 10 robinhood crypto trading fees ho

Buy, Sell & amp; Store Bitcoin - Buy Crypto In 3 Minutes

CoinMarketCap Download for PC Windows 7/8/10 Method 1: In this first method, we will use Blustacks Emulator to install and use the mobile apps. So here is a little detail about Bluestacks before we start using them. BlueStacks is one of the earliest and most used emulators to run Android applications on your Windows PC.

How to buy and sell Bitcoins on Coinbase Pro (with USD) UHD Ed

Robinhood Crypto Fees Robinhoods claim to fame has always been its zero fee model, it is a well known fact that Robinhood doesnt charge any fees on its stock trades and ETFs however, it has been pointed out by many people about the fee clause in the Crypto User Agreement of Robinhood.

https://www.thebrokebackpacker.com/wp-content/uploads/2018/01/Screen-Shot-2018-01-02-at-10.41.58-AM. png|||How to Trade Cryptocurrency on Binance - The No Bullshit ...|||1478 x 824

Robinhood Fees For Crypto and Similar Products and Services .

https://miro.medium.com/max/2800/1\*C61o0rq\_man7SVJlXlg6Aw.png|||Binance Qr Code Scan : How To Enable Authy 2FA For Binance ...|||1400 x 1006

Web Whatsapp Download For Pc Window 10

https://support.binance.us/hc/article\_attachments/360070987133/image-2.png|||Google Authentication Guidelines Binance.US|||1600 x 885

Sky Crypto - YouTube

Cryptoskyplatform.org - the crypto sky platform is a community that is growing and helping other coins with there success

Coinmama was the first cryptocurrency exchange to add support for credit and debit card payments and this made it a popular international marketplace despite the hefty charge of 5% per transaction. Another drawback is the lack of selling options, as Coinmama is a buy-only outlet where you can purchase BTC, BCH, ETH, ECH, XRP, LTC, ADA, and QTUM.

Skycoin - Decentralize the Web · Skycoin

Coinbase Pro | Digital Asset Exchange. We use our own cookies as well as third-party cookies on our websites to enhance your experience, analyze our traffic, and for security and marketing. For more info, see our Cookie Policy.

https://fxreviews.best/wp-content/uploads/2020/09/Dynamics-of-Forex-Trading-Vs-Crypto-Trading-2048x114 5.jpg||Dynamics of Forex vs Crypto Trading: A Guide for Everyone|||2048 x 1145

If your Google Authenticator is working properly, you can change or disable it by following these steps: 1. Log in to your Binance account and click[Profile] - [Security]. 2. Next to [Google Authentication], click [Change] to directly replace your existing Google Authenticator, or click [Remove] to unbind the current Authenticator and bind a new one later.

How can I setup Google Authenticator on Binance?

https://images.cointelegraph.com/images/1434\_aHR0cHM6Ly9zMy5jb2ludGVsZWdyYXBoLmNvbS91cGxv YWRzLzIwMjEtMDIvMTgzOGZjZTctODY3ZC00YzMzLTlkYTItYWU0YWQ5ZmEwOTk3LmpwZw==.j pg|||NFT market top signal? Fake Banksy nets over \$1 million in ...||1434 x 955

DarkCrypto Shares (SKY) are one of the ways to measure the value of the DarkCrypto Protocol and shareholder trust in its ability to maintain DARK close to peg. During epoch expansions the protocol mints DARK and distributes it proportionally. Read More Trending Coins Olympus -52.4% \$123.93 Rich Quack 6.1% \$0.00000002370 Wonderland -29.9%

https://www.financedraft.com/wp-content/uploads/2021/04/Transfer-Money-from-Coinbase-to-Coinbase-Pro.j pg|||Transfer Money from Coinbase to Coinbase Pro: a Step-By ...|||1920 x 1080

Step 1: Install the Google Authenticator app on your phone. Step 2: Scan the QR code: Please open the Google Authenticator app. To register Binance Singapore, please click + and select either Scan barcode or Manual entry.. If Scan barcode is tapped, scan the QR displayed in Enable Google Authentication page.

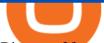

Binance 2fa reset 888-666-0111 binance google authenticator number\*sbinance 2fa reset 888-666-0111 binance google authenticator number\*sbinance 2fa reset. 15 2021 . i want to be able to disable authenticator on binance app, to reset because i lost my old device i used authenticator on.

https://steemitimages.com/DQmRXTA17vQpovein9VHqtggnbcQBFGtX8D7r9jzgH5tict/brand

images-14.jpg|||Binance: Buy Bitcoin Securely im App Store|||3998 x 2665

WhatsApp for Windows 10 Free Send and receive instant messages, photos and other media from your contacts for free. Windows WhatsApp for Windows 10 Windows Live Messenger Free Connect and share.

https://miro.medium.com/max/3664/1\*5fmeypNHaCIMC6uqPZ3JZg.png|||Google Authenticator(2FA) Nasl Yedeklenir? | by Alp Ik ...||1832 x 802

https://es.crypto-economy.com/wp-content/uploads/sites/2/2019/07/coinbase-pro-interface.jpg|||Coinbase Pro: Guía completa 2020 - Crypto Economy|||1456 x 847

https://venturebeat.com/wp-content/uploads/2020/03/All-in-one-Scenarios.jpeg||||||1920 x 1080

Tap on the button labeled Market near the price chart. In this view, you will see a complete list of places you can purchase Ravencoin as well as the currencies you can use to obtain it. Under Pairs you'll see the shorthand for Ravencoin, RVN, plus a second currency. The second currency is what you can use to purchase Ravencoin.

Coinmarketcap for Windows 10 Download ZDNet

Sky Crypto Best opportunity to double or triple your money .

Top Cryptocurrency Exchanges Ranked By Volume CoinMarketCap

Robinhood Fees 2022 Trade & amp; Hidden Fees?

https://i1.wp.com/www.smartdroid.de/wp-content/uploads/2018/03/sky-go-app-maerz-2018-screenshot.jpg?fit =1278%2C960&ssl=1|||Sky Go: Browser-Version wird eingestellt|||1278 x 960

https://o.aolcdn.com/images/dims?resize=2000%2C2000%2Cshrink&image\_uri=http:%2F%2Fo.aolcdn. com%2Fhss%2Fstorage%2Fmidas%2Ff1d08f1d89b7c31d34a7940877956124%2F206160912%2FRTX4RXY W.jpeg&client=a1acac3e1b3290917d92&signature=26c72b1cd3c84de8942f2b606bf69aff2bafa9a3|| |Bitcoin miners turn Quebec's cheap energy into cold cash ...||2000 x 1333

http://hdqwalls.com/wallpapers/aurora-sky-road-man-alone-00.jpg|||Aurora Sky Road Man Alone, HD Photography, 4k Wallpapers ...||4240 x 2832

https://images.cointelegraph.com/images/1434\_aHR0cHM6Ly9zMy5jb2ludGVsZWdyYXBoLmNvbS9zdG9y YWdlL3VwbG9hZHMvdmlldy9kNDQzZDY2ZGQ5ZGJhNjRiMGI3NzJiZmNlZjJiNTMzMS5qcGc=.jpg|||Ja pans SBI Holdings Invests in Local Crypto Exchange ...||1434 x 955

Spell Token is forecasted to hit \$0.028625454497866 by the end of 2022. The expected average SPELL price for 2022 is \$0.023417849327361, which is a 2,632.15% increase in value from the current price. The maximum predicted price for 2022 is \$0.035781818122333 which is forecasted to be reached in December 2022.

https://i.pinimg.com/originals/d7/a5/38/d7a53894a96c72328f7377945a36b9b2.jpg|||Us Based Crypto Exchanges With Most Coins|||1200 x 800

Get WhatsApp Desktop - Microsoft Store

https://executium.com/media/image/2385251-best-crypto-trading-platforms.jpg|||Best Crypto Trading Platforms | executium Trading System|||1800 x 782

https://www.hindipanda.com/wp-content/uploads/2021/01/Crypto-Exchange-Hacking-List-Updated-min.jpg||| Crypto Exchange Hacking List ( Updated )|||1886 x 1136

A crypto exchange Crypto.com confirmed that hackers stole nearly \$34 million during Monday's hack. In a Tuesday update, the exchange revealed that hackers stole 443.93 bitcoin (\$18.7 million), 4835.25 ether (\$15.2 million) and approximately \$66,200 in USD. The company faced criticism over its communication after the incident.

Download this app from Microsoft Store for Windows 10. See screenshots, read the latest customer reviews, and compare ratings for WhatsApp Desktop.

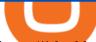

https://1.bp.blogspot.com/-XmRnwbOUB8E/V5TLntIgsUI/AAAAAAAAAAAAF60/vliJdk2a4iQeZze8ObccgpR15cl cY\_3aACK4B/s1600/hashBx-11.png||Google Authenticator 2 hashbx ...||1600 x 814

https://www.kriptoteknikhaber.com/wp-content/uploads/2020/01/coinbase-pro-ios.jpg|||Android Kullanclar çin Yeni Coinbase Pro Uygulamas ...|||1600 x 800

Download Windows 10 - microsoft.com

Log in to your binance account and tap on the [profile] icon. Then tap [security] [binance/ google authenticator]. Select google authenticator as your 2fa method 5. this article is all about setting up google 2 factor authentication which enhances security for your crypto currency exchange accounts. So we saved our backup codes and the qr code

https://cryptopro.app/wp-content/uploads/2019/06/Coinbase-Pro-API-Instruction3-1.png|||How to Get Your Coinbase Pro API Key and Use It [Full Guide]||1297 x 990

Robinhood doesn't charge crypto fees Similar to stocks, trading cryptos on Robinhood is commission-free. That contrasts sharply with major crypto exchanges like Coinbase and Binance. Squares.

https://businesstech.co.za/news/wp-content/uploads/2018/03/Crypto.png|||Top 10 cryptocurrency exchanges earn million in fees each day|||1200 x 1080

Best Crypto Exchanges of 2022 - Investopedia

 $\label{eq:https://miro.medium.com/max/1200/0*c_24gMg8PIStiPtl|||Borrow \ cash \ using \ Bitcoin \ on \ Coinbase \ | \ by \ Coinbase \ | \ The \ ... || 1200 \ x \ 792$ 

#1 in Security Gemini Crypto - The Safest Place to Buy Crypto

https://www.xyztimes.com/wp-content/uploads/2015/08/Windows-10-Wallpapers-1920x1200-008.jpg|||Downl oad Windows 10 Wallpapers Pack (18 Win 10 Wallpapers)|||1920 x 1200

https://apkmama.com/wp-content/uploads/2020/09/cryptocurrency-trading-bitcoin-header-image-1536x970.jp g|||CEX.IO: The Crypto Comparison Header is Created by Crypto ...||1536 x 970

https://wonderfulengineering.com/wp-content/uploads/2016/01/beach-wallpaper-32.jpg|||45 Beach Wallpaper For Mobile And Desktop In Full HD For ...||1920 x 1440

Robinhood Crypto Fees: How Do They Compare? CryptoRyancy

Coinmarketcap Download Windows 10 Coupon, Coupon or Promo Codes

https://binancesingapore.zendesk.com/hc/article\_attachments/360026756391/mceclip4.png|||How to Enable Google 2FA Binance Singapore|||2396 x 1258

https://hocitfree.com/wp-content/uploads/2020/02/tai-app-google-authenticator.png|||Sàn Binance: Hng dn ng ký tài khon, bo mt, np rút ...|||1080 x 780

https://www.optionsbro.com/wp-content/uploads/2018/09/Coinbase-Pro-Review.jpeg|||Coinbase Pro Review - Pros & amp; Cons of New Platform | The ...||1869 x 905

https://images.cointelegraph.com/images/1434\_aHR0cHM6Ly9zMy5jb2ludGVsZWdyYXBoLmNvbS9zdG9y YWdlL3VwbG9hZHMvdmlldy9hZjQzNTQ3ZGMxZWE1MGRjYmI0NTliODllZmVkMTg0Ny5qcGc=.jpg||| Yahoo! Japan Plans To Launch Crypto Exchange In 2019 After ...|||1434 x 955

Margin trading is now available on Coinbase Pro by Coinbase .

Coinmarketcap for Windows 10. Download Now. Download Now. Coinmarketcap is an unofficial client to view coinmarketcap.com cryptocoin data in an uwp app with mobile friendly controls. Coinmarketcap shows current cryptocurency statics with over 600 coins supported, most important are: Bitcoin Ethereum Steem Ripple Litecoin Ethereum Classic Dash .

How To Transfer From Coinbase To Coinbase Pro

With Google authenticator downloaded and installed on your mobile phone or PC, proceed to the next step. Step 2 Scan QR Code Now, open the Google Authenticator App on your mobile device and click Scan a barcode. Scan the barcode provided by Binance once your camera opens. In case you are using your PC, you wont be able to scan the barcode.

https://public.bnbstatic.com/image/cms/blog/20200807/65396006-bb68-4063-8862-da4e1848a806|||Hesabnzd a risk dorulama incelemesi yaplyor ve ...||1600 x 838

Download WhatsApp Messenger 64-bit for PC Windows 2.2108.8.

Coinmarketcap for Windows 10. \$4.99. Coinmarketcap is an unofficial client to view coinmarketcap. Windows. Coinmarketcap for Windows 10.

Best Crypto Exchanges in USA [UPDATED 2022] - Marketplace .

https://binancesingapore.zendesk.com/hc/article\_attachments/360026756631/mceclip0.png|||How to Enable Google 2FA Binance Singapore|||2726 x 1020

https://cimg.co/w/rw-gallery/0/5a7/4b676dc577.png|||Coinbase Pro Exchange Review (2020) and Beginner's Guide|||1440 x 803

https://provencrypto.com/wp-content/uploads/2018/03/changelly-cryptocurrency-exchange.jpg|||Best Canadian Crypto Exchange 2020 / Binance Nano ...||1903 x 936

https://i.pinimg.com/originals/30/ab/24/30ab24e055180d5236c937ce238809f9.jpg|||Is It Worth Starting A Crypto Currency Exchange? : Pre ...|||1280 x 853

http://www.monero.how/images/binance/BG11.png|||How to Buy Monero Using Binance|||1366 x 768

https://binancesingapore.zendesk.com/hc/article\_attachments/360026756311/mceclip1.png|||How to Enable Google 2FA Binance Singapore|||2726 x 1242

https://btcmanager.com/wp-content/uploads/2019/10/Coinbase-Pro-Mobile-App-now-Available-on-iOS.jpg||| Coinbase Pro Mobile App now Available on iOS | BTCMANAGER|||1300 x 776

You can find others listed on our crypto exchanges page. Skycoin (SKY) is an open-source, community-owned, hardware-based peer-to-peer internet that leverages the incentive structure of the blockchain.

Spell Token Key Price Levels. Based on today's classical pivot point (P1) with the value of \$ 0.012085, Spell Token has support levels of \$ 0.011241, \$ 0.010770, and the strongest at \$ 0.009926. Similarly, Spell Token resistance levels are at \$ 0.012557, \$ 0.013401, and \$ 0.013873..

Videos for Sky+crypto

skycryptotradings is a fully certified and lincensed company. Our Company Home About Start Guide Contact Help & amp; Support Startup Guide FAQ Terms of Services Register Login Contact Us support@skycryptotradings.com +1 (561) 300-5465 Cambridge Mercantile Corp 1776 I St NW #900 mon-sat 08am 05pm \$198.76B Market cap 243K daily transactions 369K

https://i0.wp.com/gamblisfx.com/wp-content/uploads/2017/05/phoenix-os-2.0.3.jpg|||Phoenix OS 2.0.3-Android 7.1 running on PC - Tutorial and ...||1920 x 1080

https://ethereumworldnews.com/wp-content/uploads/2018/10/Coinbase-Pro.png|||All Eyes On Coinbase Pro as it Schedules Maintenance on ...|||1680 x 900

https://images.cointelegraph.com/images/1434\_aHR0cHM6Ly9zMy5jb2ludGVsZWdyYXBoLmNvbS9zdG9y YWdlL3VwbG9hZHMvdmlldy9mOWQyYzg3OTQyNjNkNTU1NWYzMGY4MTJIMjk2NGQ4MS5qcGc=.j pg|||Crypto Exchange Huobi to Likely Launch Its Own Stablecoin ...|||1434 x 955

Spell Token (SPELL): Can This Crypto Really Work Magic .

Download Whatsapp For Mac Or Windows Pc

Sky Crypto [ Guaranteed making money opportunity ] About Us We are a Sydney based opportunity online from September 2020. We have just one Vision that all of our investors should become financially free with us asap. We are working extremely hard and have 100% customer Satisfaction.

eToro is a social trading platform that has been around since 2007 and is more than just a cryptocurrency exchange platform. It can be considered the best cryptocurrency exchange in the USA that allows users to actively trade a wide variety of cryptocurrency/fiat pairings such as BTC/USD and XRP/EUR, utilizing multiple market orders.

Pc Whatsapp Downloader And Installer

https://www.jiffy360.com/wp-content/uploads/2020/10/Initial-Exchange-OfferingIEO-Top-Fundraising-Sche me-In-Crypto.png||Initial Exchange Offering(IEO) Top Fundraising Scheme In ...||1920 x 1080

Spell Token Coin Price & amp; Market Data. Spell Token price today is \$0.01502457 with a 24-hour trading volume of \$51,258,447. SPELL price is up 8.4% in the last 24 hours. It has a circulating supply of 80 Billion SPELL coins and a total supply of 196 Billion. If you are looking to buy or sell Spell Token, Sushiswap is currently the most active .

https://gocryptowise.com/wp-content/uploads/2019/07/Coinbase-vs-Coinbase-Pro.png|||Coinbase vs Coinbase Pro - Find out the difference||1590 x 1128

COMPLETE guide to Robinhood crypto fees [2021]

https://imag.malavida.com/mvimgbig/download-fs/dj-studio-11156-1.jpg|||DJ Studio 5.7.9 - Descargar para Android APK Gratis|||2220 x 1080

https://i.pinimg.com/originals/dc/d9/5a/dcd95af2f74a78973875f9f09375f838.jpg|||Pin on KZN|||1200 x 905 https://usercontent.one/wp/www.investingyoungster.com/wp-content/uploads/2020/07/Coinbase-Pro-dashboar d.png|||Why you should buy Bitcoin on Coinbase Pro instead of ...||1909 x 909

https://coincodex.com/en/resources/images/admin/news/kraken-exchange-laun/kraken-crypto-exchange-revie w.jpg:resizeboxcropjpg?1580x888|||Kraken Exchange Launches FX Trading On Its Platform ...|||1580 x 888 How Robinhood Crypto Makes Money Without Trading Fees

https://images.cointelegraph.com/images/1434\_aHR0cHM6Ly9zMy5jb2ludGVsZWdyYXBoLmNvbS9zdG9y YWdlL3VwbG9hZHMvdmlldy84MWQxNDNIMTk1NDg1NmNhYjFjNDk0MmJmZWE5MzIwNC5qcGc=.j pg||Japanese Govt-Licensed Crypto Exchange Acquired by ...||1434 x 955

https://binancesingapore.zendesk.com/hc/article\_attachments/360026747732/mceclip2.png|||How to Enable Google 2FA Binance Singapore|||2488 x 1188

https://binancesingapore.zendesk.com/hc/article\_attachments/360026756351/mceclip3.png|||How to Enable Google 2FA Binance Singapore|||2570 x 1216

Beginners guide to Coinbase Pro, Coinbase's advanced Exchange.

Skycoin price today, SKY to USD live, marketcap and chart .

Transferring money to your Coinbase Pro account HIn order to buy or sell on CBP, you must first move money or cryptocurrency into your CBP trading account. Simply tap the Deposit button on the upper left CBP menu, and a pop-up menu (Fig. 1 and 2) will allow you to select the currency and appropriate account.

https://quickpenguin.net/wp-content/uploads/2017/10/Transfer-GBP-from-Coinbase-to-Coinbase-Pro.png|||Ch eapest Way to Buy Bitcoin: Ultimate 2019 UK Guide|||1250 x 1049

https://preview.redd.it/lm88wjvrz3e01.jpg?auto=webp&s=31e967e37066e5dfbf3a3e75f9b475c08e79325 8|||Cruisin the sky in my UFO Jockin the Thargoids, slappin ...||1920 x 1080

https://daututienao.com.vn/wp-content/uploads/2017/12/Screenshot\_2017-12-20-15-32-22.png|||Xác thc 2FA là gì? Hng dn s dng và sao lu 2FA ...||1440 x 2560

https://the-bitcoin-news.com/expertos-preocupados-por-la-capacidad-de-twitter-para-tuitear-en-nombre-de-los -usuarios-cointelegraph-noticias-sobre-el-bitcoin-ethereum-y-el-blockchain/expertos-preocupados-por-la-capa cidad-de-twitter-para-tuitear-en-nombre-de-los-usuarios-cointelegraph-noticias-sobre-el-bitcoin-ethereum-y-el -blockchain.jpg||Cointelegraph Bitcoin & amp; Ethereum Blockchain News - Un ...||1450 x 966

https://irishtechnews.ie/wp-content/uploads/2020/06/Trading-desks.jpg|||Best Crypto Exchange Canada Newton - Best Crypto Exchange ...||1920 x 1080

Can You Day Trade Crypto on Robinhood? - Stilt Blog

https://cdn-images-1.medium.com/max/1600/0\*y\_R1-2fkgSp0G8La.|||How To Buy Bitcoin Coinbase Pro | Earn 1 Bitcoin Per Day|||1600 x 963

https://emozzy.com/wp-content/uploads/2021/01/crypto\_charts\_\_3\_-1920x1080.jpg|||How To Read Crypto Charts Binance - How To Read ...||1920 x 1080

https://www.chainbits.com/content/uploads/2019/03/cryptocurrency-exchange-based-in-Chicago.jpg|||How to Get to Grips with Cryptocurrency and Forex Market ...|||4032 x 3024

https://images.macrumors.com/t/HefMnMs9IFNQJ8KxyIdoUAVZG84=/1600x0/filters:quality(90)/article-ne w/2020/11/google-authenticator-app.jpg|||How to Transfer Google Authenticator Accounts to Your New ...||1600 x 840

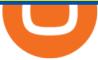

https://i1.wp.com/crypto-ml.com/wp-content/uploads/2019/02/Coinbase-Pro-Screenshot.png|||Coinbase Pro Review for Cryptocurrency Traders - Crypto-ML|||1280 x 891

Spell Token Crypto Price Prediction, News, and Analysis (SPELL)

Whatsapp Messenger For Windows 10 - CNET Download

Log into your Binance account and click [Profile] - [Security]. 2. Click [Enable] next to [Google Authenticator]. 3. You will be redirected to another page. Follow the step-by-step instructions to enable Google Authenticator. 3.1. Download and install the Google Authenticator App on your mobile device. How to Enable Google Authentication (2FA) and . - Binance

Spell Token is up 6.09% in the last 24 hours. The current CoinMarketCap ranking is #210, with a live market cap of \$1,206,302,861 USD. It has a circulating supply of 80,282,019,477 SPELL coins and a max. supply of 196,008,739,620 SPELL coins. If you would like to know where to buy Spell Token, the top cryptocurrency exchanges for trading in Spell Token stock are currently Binance, OKEx, FTX, Huobi Global, and Bybit. How to Buy Ravencoin Coinbase

Spell Token (SPELL) price today, chart, market cap & amp; news .

How to recover google authenticator for binance, how to reset .

https://images.cointelegraph.com/images/1434\_aHR0cHM6Ly9zMy5jb2ludGVsZWdyYXBoLmNvbS9zdG9y YWdlL3VwbG9hZHMvdmlldy9lYmY4ZDlmNzQ3NzU1NDRkNjljYTcwMTFmNmYwODliZS5qcGc=.jpg||| Crypto Exchange Wants to Make Peer-to-Peer Payments Simpler|||1434 x 955

Skycoin (SKY) Definition - Investopedia

 $https://www.thestreet.com/.image/ar_1:1\% 2Cc_fill\% 2Ccs_srgb\% 2Cq_auto:good\% 2Cw_1200/MTY3NTM5NjQ4OTkzMzcxNTI3/robinhood-users-found-a-way-to-get-unlimited-leverage-to-trade-stocks.png|||Is$ 

Robinhood Safe To Buy Bitcoin - Why Cant I Buy Crypto ... |||1200 x 1200

https://cdn.comparitech.com/wp-content/uploads/2017/10/netflix-france.jpg|||Best VPNs for Netflix France: Watch French Netflix abroad|||2200 x 1300

https://itechhacks.com/wp-content/uploads/2021/06/Windows-11-wallpapers-6.jpeg|||Download Windows 11 Original Default Wallpapers 2021 (FREE)||1552 x 970

Signup & amp; Account creation on Coinbase Pro To sign up and create your account with Coinbase Pro, follow these steps: Go to pro.coinbase.com; Select Create Account. Complete the sign up form, then click Create an account. Click the verification link sent to your email address.

One of the most prominent names in the crypto exchanges industry is Binance . Founded in 2017, the .

10.00 Waves WAVES 14.45 Kadena KDA 8.86 Dash DASH 138.29 TrueUSD TUSD 1.00 Secret SCRT 8.88 Nexo NEXO 2.30 yearn.finance YFI 33939.60 Mina MINA 3.51 Compound COMP 191.01 XDC Network XDC 0.09 Holo HOT 0.01 NEM XEM 0.12 linch Network 11NCH 2.43 IoTeX IOTX 0.11 Ravencoin RVN 0.10 Theta Fuel TFUEL 0.18 Pax Dollar .

https://incomeinsider.org/wp-content/uploads/2020/03/Coinbase-Pro.png|||Coinbase Review 2020: Ultimate Guide to the Cryptocurrency ...|||2560 x 1461

https://thecryptocurrencyforums.com/wp-content/uploads/2018/05/Coinbase-Pro-litecoin-Stop-Sell-at-70-102 4x859.png||Buying crypto with Coinbase Pro The Cryptocurrency Forums||1024 x 859

The Abracadabra protocol has two major tokens working in its ecosystem. The first is SPELL, the governance token of the platform, and the other is MIM (Magic Internet Money). Among other benefits, the primary function of the Spell Token is staking. Like most other tokens using the Ethereum platform, SPELL can be staked to gain various benefits.

Spell Token price today, SPELL to USD live, marketcap and .

Despite being the same company, Coinbase fees are far more expensive than Coinbase Pros. Coinbase Pro Bitcoin buying fee = 0.5% Coinbase Bitcoin buying fee = up to 4%. So why do people use Coinbase to buy Bitcoin? Because Coinbase Pro is a trading platform that most people find intimidating to use. Coinbase Pro is very easy to use and once .

Spell Token (SPELL) Price Prediction CoinCodex

```
U
```

Robinhood passes this fee to our customers, except for sales of 50 shares or less. The fee is \$0.000119 per share (equity sells) and \$0.002 per contract (options sells). This fee is rounded up to the nearest penny and no greater than \$5.95.

On the General tab, click Change and select Windows Explorer for the program you would like to use to open ISO files and select Apply. Right-click the ISO file and select Mount. Double-click the ISO file to view the files within. Double-click setup.exe to start Windows 10 setup. More download options.

CoinMarketCaps free crypto and Bitcoin mobile app is the best on the market, giving you powerful data tools for Bitcoin and other coins. Download it today.

Download CoinMarketCap for Windows PC 7/8/10, Mac Laptop .

Best Crypto Exchanges Of January 2022 Forbes Advisor

https://coindoo.com/wp-content/uploads/2018/12/pro-trading-view..jpg|||Coinbase Pro Review: Is It a Better Version of Coinbase ...|||3160 x 1840

https://blog.tokenmetrics.com/wp-content/uploads/2020/06/best-crypto-exchanges.png|||Best Crypto Exchange Reddit 2020 - Best Crypto Exchange ...||1920 x 1080

https://cdn.coingape.com/wp-content/uploads/2021/07/15141501/UTIP-crypto-business-compressed-3.jpg|||U S Crypto Traders are Bypassing Foreign Exchange Ban to ...||1428 x 949

https://www.wallpapers13.com/wp-content/uploads/2016/04/Brown-Bear-river-in-search-of-food-HD-Wallpaper.jpg||Brown Bear River In Search Of Food Hd Wallpaper ...|||2880 x 1620

As anybody who hasn't been hiding under a rock knows, the Robinhood trading platform's main claim to fame is that they don't charge fees. This applies across the board, whether you're trading stocks, ETFs, or crypto, Robinhood Financial and Robinhood Crypto both do not charge fees or. They are commission free.

Skycoin is a blockchain project which seeks to create a decentralized, peer-to-peer Internet service in which users provide network services in exchange for cryptocurrency. Skycoin was launched in.

https://www.crowdfundinsider.com/wp-content/uploads/2019/05/Coinbase-Pro-Screen.jpg|||Coinbase Pro Adds New Order Books for Basic Attention ...||1392 x 918

With Binance added to your Google Authenticator app, head back to your Binance account on your browser to finalize two-factor authentication setup. To do so, click on "4. Enable Google Authentication" near the upper-right corner of the screen, then input your your 16-digit backup key, login password, and 6-digit 2FA code from Google Authenticator app in the fields provided.

Coinmarketcap - CNET Download

Binance 101: How to Enable Google Authenticator for .

https://cryptocurrencyfacts.com/wp-content/uploads/2018/07/buy-bitcoin-coinbase-2.jpg|||Can You Trade Xrp On Coinbase Pro Top Reasons Why People ...||1352 x 959

WhatsApp

Coinbase, 2021s belle of the IPO ball, is the crypto exchange you may be most familiar with if youre just now getting interested in crypto. Thats for good reason: Coinbase Pro, the robust .

## skycryptotradings

https://selecthobby.com/wp-content/uploads/2021/08/bitcoin-495995\_1280.jpg|||Best & Top US Crypto Exchanges That You Can Buy Bitcoin-2022|||1280 x 960

Coinmarketcap for Windows 10. By DravikPhone \$4.99. Visit Site. The Download Now link directs you to the Windows Store, where you can continue the download process. You must have an active .

CoinMarketCap for PC Windows or MAC for Free https://wishesdb.com/wp-content/uploads/2019/10/Lord-Shiva-HD-Wallpapers-1920x1080-Wishes-db.jpg|||Lo rd Shiva HD Wallpapers 1920x1080 Download - wishes db|||1920 x 1080 http://www.wallpapers13.com/wp-content/uploads/2015/12/Poppies-desktop-background-341355.jpg|||Poppies Desktop Background 341355 : Wallpapers13.com 2560 x 1600 How to reset google authenticator on binance, how to see open. https://i1.wp.com/newblockcrypto.com/wp-content/uploads/2018/01/StockSnap\_WYHG9KFNNC.jpg?fit=400 0%2C2831&ssl=1|||When Robinhood meets crypto new block crypto|||4000 x 2831 https://coingraph.uno/wp-content/uploads/2021/05/1621003323-ewan-kennedy-0h0mVfKbyNw-unsplash.jpg|| |Banks Snap Ties With Crypto Exchange Platforms Coin ...|||2000 x 1333 CryptoSky Platform https://i.pinimg.com/originals/fa/ef/85/faef85ec6dfde173ff8e185cd37764cb.jpg|||Trading page Coinbase Pro account | Price chart ... |||1575 x 1088 https://uploads-ssl.webflow.com/5f57e6f89a4eb6925215e9e5/6044d4957f4f07eb5234aa31\_resized-blockchai n.jpg|||What Is The Best App To Trade Cryptocurrency : Kraken ...|||1510 x 828 https://i1.wp.com/www.thestartupfounder.com/wp-content/uploads/2018/12/1E570AF0-8EC5-4515-9C0E-EA 956C3A9215.jpeg?fit=6000%2C4000&ssl=1|||Crypto trading: How does Robinhood get benefits with zero ...|||6000 x 4000 10 Best Cryptocurrency Exchanges Of 2021 ZenLedger https://blockonomi-9fcd.kxcdn.com/wp-content/uploads/2018/07/coinbase-pro-review.jpg|||Coinbase Review 2021: The Ultimate Guide to The Exchange ... |||1400 x 933 Spell Token (SPELL) Price Prediction 2022 & amp; 2023-2026 https://cimg.co/w/rw-gallery/0/5a7/4b67605901.png|||Coinbase Pro Exchange Review (2020) and Beginner's Guide|||1440 x 803 https://webhangtot.com/wp-content/uploads/2018/04/google-authenticator-failed-binance.jpg|||Hng dn khc phc s c mt Google Auth (2FA) ng nhp ... |||1192 x 773 http://cryptostellar.com/wp-content/uploads/2020/11/Crypto-Exchange-all-set-to-launch-in-Malaysian-Market -Huobi.png|||Crypto Exchange all set to launch in Malaysian Market ...|||2240 x 1260 https://static.techspot.com/images2/news/bigimage/2021/04/2021-04-23-image-16.jpg|||Turkish crypto exchange CEO reportedly flees with assets ... |||2500 x 1667 Coinmarketcap for Windows 10 - Free download and software . Coinbase is the largest cryptocurrency exchange in the USA, and it offers more than 70+ cryptocurrencies to its 68 million users. The features that make Coinbase such a popular exchange are its user-friendly platform, simple registration, various deposit methods, and crime insurance cover against cybersecurity breaches.

https://images.squarespace-cdn.com/content/v1/5bdc8c06697a98bb346792b9/1560216335103-TEWEX9TK W70FD0RTELOH/ke17ZwdGBToddI8pDm48kP75CiYhk2\_CIP8zWz5OlMt7gQa3H78H3Y0txjaiv\_0fDoOv xcdMmMKkDsyUqMSsMWxHk725yiiHCCLfrh8O1z5QPOohDIaIeljMHgDF5CV10qpeNLcJ80NK65\_fV7S 1URLuSb5JIWrC3Xc3p4U8wzH6aAchjZAI777Xwx95SB1rm7cT0R\_dexc\_UL\_zbpz6JQ/Coinbase+Pro+Scr een+Shot.PNG|||Coinbase Pro Review - Are The Fees Too High? (2020 Update)|||1904 x 1080 Commission Free Cryptocurrency Investing Robinhood

The following coins use Spell Token's ETH Token algorithm and proof-type: Polygon, Binance USD, Polygon, Crypto.com Coin, Chainlink, Dai, Parkgene, Fantom, DREP, DREP [old], FTX Token, THETA, Decentraland, Theta Network and Axie Infinity. This page was last updated on 1/19/2022 by MarketBeat.com Staff 30 Days of MarketBeat All Access for \$1.00

Step 1: To get Echo: WhatsApp Facebook on your PC windows 10, first, you should install the emulator software Bluestacks. Step 2: Go to the page of the Bluestacks software and find out the download button to download the software for installing the Echo: WhatsApp Facebook on PC.

Binance Google Authenticator Code Visit for Binance Google Authenticator Code .The most used and at the

same time the most reliable crypto exchange platform is Binance. Also, Binance extremely easy to use and learn, you can earn a 20% commission discount on each purchase.

Spell Token - Live price, market cap, trading volume and .

How to Enable Google 2FA Binance Singapore

Download CoinMarketCap APK to your PC Open CoinMarketCap APK using the emulator or drag and drop the APK file into the emulator to install the app. If you do not want to download the APK file, you can install CoinMarketCap PC by connecting your Google account with the emulator and downloading the app from the play store directly.

https://crypto-tutorials.io/wp-content/uploads/2019/07/01-create-account-on-binance.jpg|||Create your trading account on Binance - Crypto Tutorials|||1800 x 816

http://www.usefulcraft.com/wp-content/uploads/2020/01/black-wallpaper-for-mobile-74.jpg|||Black Wallpaper Dark 2020 | hd 1080p for mobile ...||1440 x 2560

https://www.optionsbro.com/wp-content/uploads/2018/09/Coinbase-Pro-Mobile.jpeg|||Coinbase Pro Review - Pros & amp; Cons of New Platform | The ...||1242 x 2208

https://www.techdreams.org/wp-content/uploads/2021/04/334EE35E-D652-4896-846B-1C97225B41D6.jpeg|| |How to buy USDC on Coinbase Pro? No Fees!|||1389 x 1319

https://d33v4339jhl8k0.cloudfront.net/docs/assets/59907929042863033a1bf144/images/5e0eace604286364bc 9369b2/file-x6yplKTj1a.png|||Coinbase App Portfolio - How To Buy Bitcoin With Credit ...|||2880 x 1376 https://cryptoforeveryone.com/wp-content/uploads/2019/05/tokenized-securities-exchange-currency-com-laun ches-to-the-public.png|||Tokenized Securities Exchange Currency.com Launches to the ...||1500 x 776

https://thecryptocurrencyforums.com/wp-content/uploads/2018/05/CA4C66E6-6C78-4BA2-9113-0029AFE0 CD01-1024x873.jpeg|||How To Buy Bitcoin On Coinbase Pro | Earncrypto Earn Free ...||1024 x 873

However, traders using the Robinhood platform will still be expected to pay these fees. This actual fee ranges between \$0.01-\$0.03 per share. Keep in mind that an ADR fee does not apply to the purchase of domestic stock. It is important to differentiate between domestic or foreign stock prior to including this fee in ones overall Robinhood fees.

WhatsApp for pc Download. WhatsApp for pc. Download. The well-known messaging and call app, WhatsApp is now available for computers. Now you can communicate with your loved ones without using your smartphone. This software makes it easier to send instant messages and make audio or video calls, that too for free.

https://crypto-twpro.com/wp-content/uploads/2019/10/best-bitcoin-exchange.jpg|||Best Crypto Exchange App Uk - Which Is The Best Crypto ...||1607 x 1125

https://i.ebayimg.com/images/g/6KIAAOSwMltfM5FF/s-11600.png|||Bitcoin Super Mario Crypto T-Shirt Unisex Cotton Adult ...||1600 x 1600

Commission Free Cryptocurrency Investing. Commission-free trading. Buy and sell cryptocurrencies commission-free on Robinhood Crypto. Other crypto exchanges charge up to 4% just to buy and . Start with as little as \$1. Instant deposits. Secure and trusted platform.

https://preview.redd.it/9s8i4owwwax31.jpg?auto=webp&s=ecb7897fab26e03a7012c807c8ea9676166c40 1d||Hello everyone, I just completed a No Mans Sky set that ...||4032 x 3024

https://elev8tor.com/pictures/f22721a7eb01af83a3ce1fd3c69b96d3.png|||Discord google authenticator manual entry|||1312 x 1124

DarkCrypto Share (SKY) price today, chart, market cap & amp; news .

http://www.monero.how/images/binance/BG14.png||How to Buy Monero Using Binance||1366 x 768

https://i1.wp.com/blackcryptotrading.com/wp-content/uploads/2021/09/22163-to-learn-more-quickly-brain-cel ls-break-their-dna.jpg?resize=2048%2C1365&ssl=1|||To Learn More Quickly, Brain Cells Break Their DNA - Black ...|||2048 x 1365

Thats all about how you can Download and Use Whatsapp for PC. Hope you wont find any difficulty while following guide to Download Whatsapp for PC. Weve tried our best efforts to provide you free downloadingWhatsapp for PC or Computer (Windows 7/8/XP) and Windows 10 guide.

https://voskcoins.co/blog/upload/2020/09/1742587146.jpg|||Coinbase Pro Review - Voskcoins|||2876 x 1182 https://thumbor.forbes.com/thumbor/fit-in/1200x0/filters:format(jpg)/https:%2F%2Fspecials-images.forbesim g.com%2Fimageserve%2F608ad554493e33b511532183%2F0x0.jpg|||Best Crypto Exchange In Canada Reddit : Cryptocurrency ...|||1200 x 800

Build a Crypto Portfolio - #1 in Security Gemini Crypto

How to buy cryptocoin and Bitcoin through Coinbase Pro and .

Coinmarketcap App Download Coupon, Coupon or Promo Codes .  $8/7/2010 \cdot$  Coinmarketcap for Windows 10 - Free download and software .  $12/6/2017 \cdot$  Coinmarketcap for Windows 10. By DravikPhone \$4.99. Visit Site. The Download Now link directs you to the Windows Store, where you can continue the download process.

https://techcrunch.com/wp-content/uploads/2019/10/Coinbase-Pro.png?resize=50|||Coinbase is launching Coinbase Pro mobile app TechCrunch|||3495 x 2436

Google authenticator binance barcode, google authenticator .

https://www.saintlad.com/wp-content/uploads/2018/12/transfer-from-coinbase-to-coinbase-pro-5.png|||5 Simple Steps to Transfer from Coinbase to Coinbase Pro ...|||1326 x 1068

https://uploads-ssl.webflow.com/609d636bf106e25af62763ff/60b5c3a6990bc4d7ae757e60\_How-to-trade-in-c ryptocurrency-in-india-p-3200.jpeg|||5 Best Crypto Exchanges in India|||3200 x 2400

WhatsApp Download for PC Windows (7/10/11) SoftMany. Apps (8 days ago) WhatsApp Download for PC Windows (7/10/8), 32/64-bit is a famous app for messaging through mobiles now available for desktop and Mac. It works like Whatsapp web. In fact, it is an extension of the mobile device. How to WhatsApp for PC Download and Install. 1.

Build a Crypto Portfolio - Buy Bitcoin & amp; Crypto Instantly

https://www.justcryptocurrencies.com/wp-content/uploads/2020/02/43180/bethesda-exit-unlikely-to-spell-disa ster-for-geforce-now.jpg||Bethesda Exit Unlikely to Spell Disaster for Geforce Now||1200 x 800

1. Download LDPlayer, a free Android emulator to play Mobile games&Apps on PC. 2. Complete the installation of LDPlayer on your desktop. 3. Launch LDPlayer and search WhatsApp Messenger on the search bar. 4. Install the game from LD Store (Or Google Play) 5.

https://www.creditdonkey.com/image/1/1100w/coinbase-crypto-screenshot-20210927.jpg|||Coinbase vs Robinhood: Pros, Cons, Fees|||1100 x 776

How to Reset Google Authentication Binance

https://i.pinimg.com/originals/47/db/c3/47dbc3db6fbd45c4a5954ba158c4e280.jpg|||Best Platform To Trade Cryptocurrency In Canada / Best ...|||1967 x 1202

https://gblobscdn.gitbook.com/assets%2F-LhZPsev3Rzmc5ZEnuuL%2F-LjPEc09nDTak\_66F3gR%2F-LjHr2 3py\_awXT38TK1F%2Fimage.png?alt=media|||Enable 2FA on Binance - Finandy Docs|||2336 x 1240

http://www.monero.how/images/binance/BG12.png|||How to Buy Monero Using Binance|||1366 x 768 https://coinerblog.com/wp-content/uploads/2018/06/Beginners-guide-to-Coinbase-Pro-Coinbases-advanced-E xchange-to-trade-BTC-ETH-and-LTC.jpeg|||Beginners guide to Coinbase Pro, Coinbase's advanced ...|||2000 x 1263

https://oofcrypto.com/wp-content/uploads/2021/11/1200\_aHR0cHM6Ly9zMy5jb2ludGVsZWdyYXBoLmNv bS91cGxvYWRzLzIwMjEtMTEvZDQ3OWEwYzgtMzQ1ZC00MjY4LWJiNzUtMDRjMWYzMTJkYzA5L mpwZw.jpg|||Inflationary winds from around the world spell a sea ...||1160 x 773

https://external-preview.redd.it/x\_QV2W3RnCecU-1cukd1-JS9vq42Ahe6NYCqoQX\_EOU.jpg?auto=webp& amp;s=3ee120a501c33b0f0334e69f7c1b1544c9f84034|||Major crypto exchange Coinbase is offline for the second ...|||1920 x 1008

Best Exchanges to Buy, Sell or Trade Cryptocurrency. 1. Binance. 2. CEX.IO. 3. BitMex. 4. Coinbase. 5. Switchere.

Unlike other crypto platforms, there is no such thing as Robinhood crypto fees. It is a 100% free platform. You don't have to worry about Robinhood crypto fees whatsoever because you can buy and sell crypto

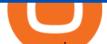

as many times as you want without the typical 3-4% fee charged by other comparable platforms like Coinbase.

WhatsApp for pc Free Download for Windows 10, 8, 7

Trading Fees on Robinhood Robinhood

https://moneyincrypto.com/wp-content/uploads/2019/03/Bittrex-Bill-Shihara-1476x1107.jpg|||Breaking:

Bittrex Intl Scraps IEO amid Controversy over ...|||1476 x 1107

https://cryptotelegraph.co.uk/wp-content/uploads/2021/02/ncexchange.png|||Best Uk Crypto Exchange Reddit 2021 / Binance vs Crypto ...||1607 x 867

https://thefinanser.com/wp-content/uploads/2017/04/Ghost-town.jpg|||This Town is coming like a Ghost Town - Chris Skinner's blog|||1920 x 1075

https://i.pinimg.com/originals/ac/14/a6/ac14a6d24d97cee1911a2115ebbc6b9a.jpg|||Pin by LoveLife on Cryptocurrency | Cryptocurrency ...|||1125 x 1458

You have to open the google authenticator app and to get register with binance jersey, tap on the + and select the option scan barcode or manual entry. now, the google authenticator code is recovered and if you have lost your mobile phone, it is recommended to disable your google authenticator. primero, cuando .

https://btcmanager.com/wp-content/uploads/2020/01/Coinbase-Pro-Launches-Android-Mobile-App-1.jpg|||Coi nbase Pro Launches Android Mobile App | BTCMANAGER|||1300 x 776

https://blog.ruimagalhaes.net/wp-content/uploads/2019/07/coinbase-pro-stop-limit.jpg|||Coinbase Pro - Como Usar o Stop Limit | CriptoDiário|||1920 x 1080

https://public.bnbstatic.com/image/cms/article/body/202103/cd5ac21402c0aee46efbef8fbf3a5280.png|||How to Deposit & amp; Withdraw Your TRY with ININAL | Binance ...|||1360 x 800

https://betanews.com/wp-content/uploads/2018/03/soundcloud.png|||Best Windows 10 apps this week|||1237 x 792

Skycoin Is The Most Advanced Blockchain Application Platform In The World Skycoin Ecosystem Skycoin The most powerful and complete cryptocurrency platform ever created. Obelisk The web of trust, a new kind of consensus algorithm solving the fundamental flaws with PoW & amp; PoS. Fiber

https://miro.medium.com/max/9312/1\*nRY8hvntSEOzfxa6lSxAkA.png|||Robinhood App Png - Robinhood Now Has More Mobile Monthly ...||4000 x 1548

CoinMarketCap - The Best, Most Powerful Crypto App

Binance Google Authenticator Code : CryptoFarmer

https://cwstatic.nyc3.digitaloceanspaces.com/2020/09/images/1/Crypto.com Exchange Staking.png|||Which Crypto Exchanges Have Lowest Fees - Best Crypto ...||2475 x 1235

CoinMarketCap - Cryptocurrency Prices, Charts And Market .

https://insidebitcoins.com/wp-content/uploads/2021/12/Under-Armour-releases-Stephen-Currys-Genesis-Curr y-Flow-NFT-collection.jpg|||Flow Wojak Crypto Analysis|||2448 x 1269

Buying crypto with Coinbase Pro The Cryptocurrency Forums

https://miro.medium.com/max/2892/1\*K8pGZygOgO9o3Q81drnk9Q.gif|||Does Coinbase Work With Usbank Coinbase Pro Sign Up ...||1446 x 895

When you day trade crypto on Robinhood there are no transaction fees for the trades. The company makes its revenue from the process of fulfilling your orderscalled order flow. When you buy crypto on the Robinhood app, you can choose whether to use a limit order or a market order.

https://btcmarketchain.com/wp-content/uploads/2021/02/2.-Registration-Process-1200x774.jpg|||Crypto Exchange Cryptocurrency|||1200 x 774

http://crypto-tutorials.io/wp-content/uploads/2019/07/15-create-account-on-binance.jpg|||Create your trading account on Binance - Crypto Tutorials|||1115 x 859

Best Crypto Exchanges. Best Crypto Exchanges of 2021. Best Overall: Coinbase and Coinbase Pro. Best for

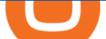

Beginners: Cash App. Best Decentralized Exchange: Bisq. Best for . Final Verdict. Compare the Best Cryptocurrency Exchanges. Understanding the Types of Cryptocurrency Exchanges. Frequently Asked . Best International Crypto Exchanges in 2022 - Reviews .

Informing you about the best cryptocurrencies on the Blockchain! ???????? Telegram: @jakeyxc For business inquires and promotions: biz@jakeyc.com

Margin trading is now available on Coinbase Pro. Starting today, Coinbase Pro customers in 23 U.S. states can access up to 3x leverage on USD-quoted books. Today were excited to announce the availability of margin trading for eligible Coinbase Pro customers. Margin has been one of our most requested features, and today were delivering an .

Download & amp; Use WhatsApp App on PC with Free Emulator

https://support.binance.us/hc/article\_attachments/360070987093/image-1.png|||Google Authentication Guidelines Binance.US|||1999 x 1110

Coinbase Pro Digital Asset Exchange

https://blog.tradesanta.com/wp-content/uploads/2019/03/Frame-75.4-2.png|||Crypto Exchange List In India / Indian Crypto Exchange ...|||3500 x 2367

Download Latest Version for Windows A free messaging app for Windows WhatsApp 64-bit for Windows is a free messaging application that lets users connect with friends and family around the world. As a cross-platform app, it syncs texts across devicesirrespective of whether youre using it from your PC or Android smartphone.

https://miro.medium.com/max/8640/1\*qkXwu1JJF65uH6YPfKR\_8A.png|||Coinbase Pro adds new security and usability features | by ...||4000 x 2500

https://kiancrypto.com/wp-content/uploads/2020/11/Exrates.jpg|||Exrates Review | Fact About Exrates Exchange | Kian Crypto|||2560 x 1440

Once you click MARKET, enter the amount, in USD, of BTC that you want to buy. Finally, click PLACE BUY ORDER. In the middle of the screen, where it says open orders, you should see your order. Once it says filled, you now own the BTC. You can always click on the top right Portfolio to view your portfolio. Here is a screenshot summary:

Login with your regular Coinbase User Name and Password. Login. Click the portfolio button located in the top right of the page. Find the Deposit button. Once on the portfolio page and under the portfolio button, click the deposit button. Find the Coin you want to transfer.

https://ethereumworldnews.com/wp-content/uploads/2018/01/Over-One-Million-People-Sign-Up-for-Early-A ccess-to-Robinhood-Crypto.png|||Over One Million People Sign Up for Early Access to ...||1920 x 973

With the rise of trading done in cryptocurrencies, it would be a great idea to make Robinhood your go-to place to trade due to its zero commission policy and good margin fees as well. The platform supports all the great and popular cryptos and does a good enough job providing great customer service to all its customers.

18 Best Cryptocurrency Exchanges in the World 2021 - Cryptalker

Robinhood Crypto Review: Why you must AVOID (2022)

https://uploads-ssl.webflow.com/5d641ac458306be63df4dcde/5fdcf46bc25e367600b21b0c\_Spot\_bitcoin.jpg||| Is Buying Crypto On Robinhood Safe : Why Did Robinhood ...|||2400 x 1260

https://cdn.publish0x.com/prod/fs/images/040c37150f73562e5e590f18506b462f26444693f3064df02ad95723e bd3b9ac.jpeg|||Best Crypto Exchange Canada Newton - Newton Co Review ...|||3072 x 1725

WhatsApp Messenger: More than 2 billion people in over 180 countries use WhatsApp to stay in touch with friends and family, anytime and anywhere. WhatsApp is free and offers simple, secure, reliable messaging and calling, available on phones all over the world.

https://www.wallpapers4u.org/wp-content/uploads/bills\_money\_bank\_notes\_currency\_80389\_1920x1080.jpg| ||Download Wallpaper 1920x1080 bills, money, bank notes ...|||1920 x 1080

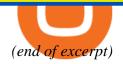